# Playtime with configuration

From (shell)script to (ansible) galaxy

CC BY-NC-SA 4.0

# Acknowledgment of Country

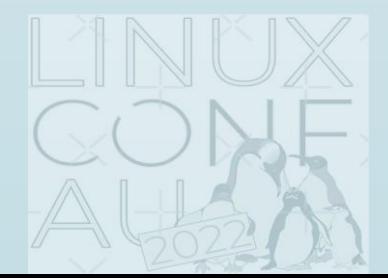

CC BY-NC-SA 4.0

# My journey from shell to galaxy

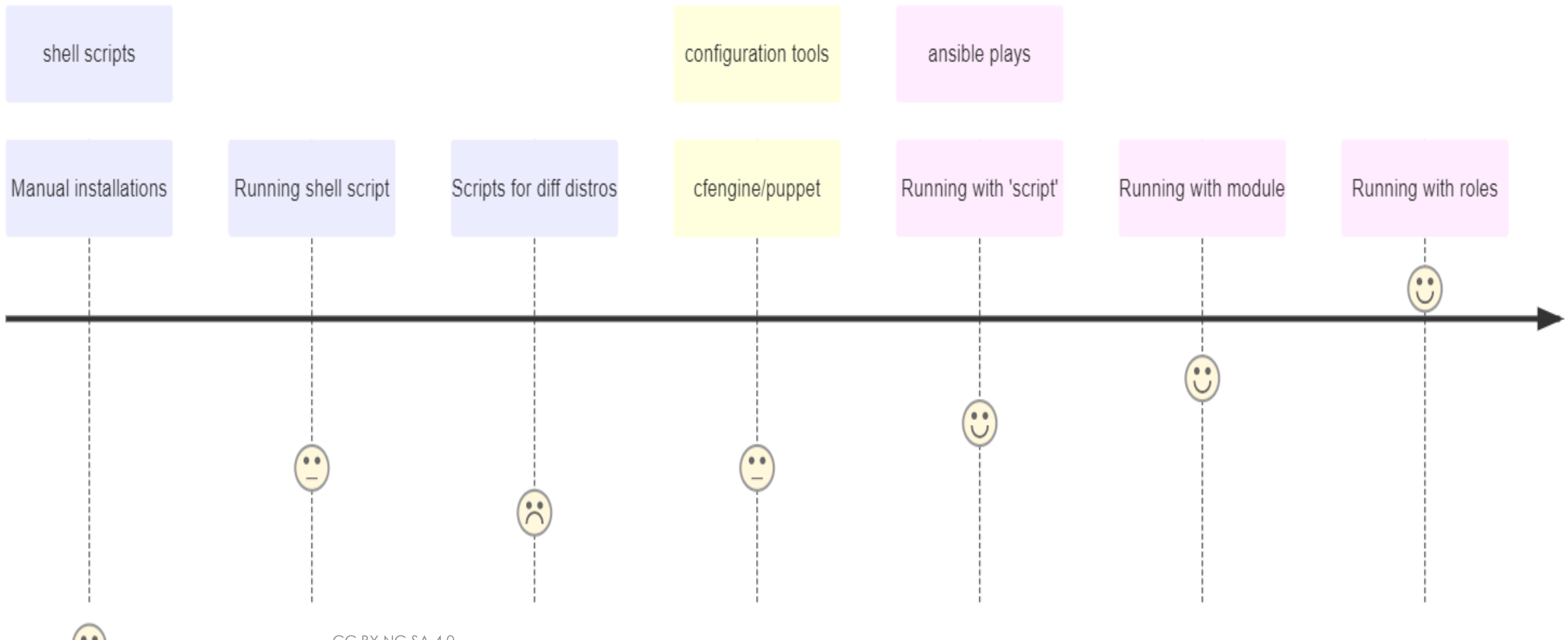

CC BY-NC-SA 4.0

 $\mathcal{C}$ 

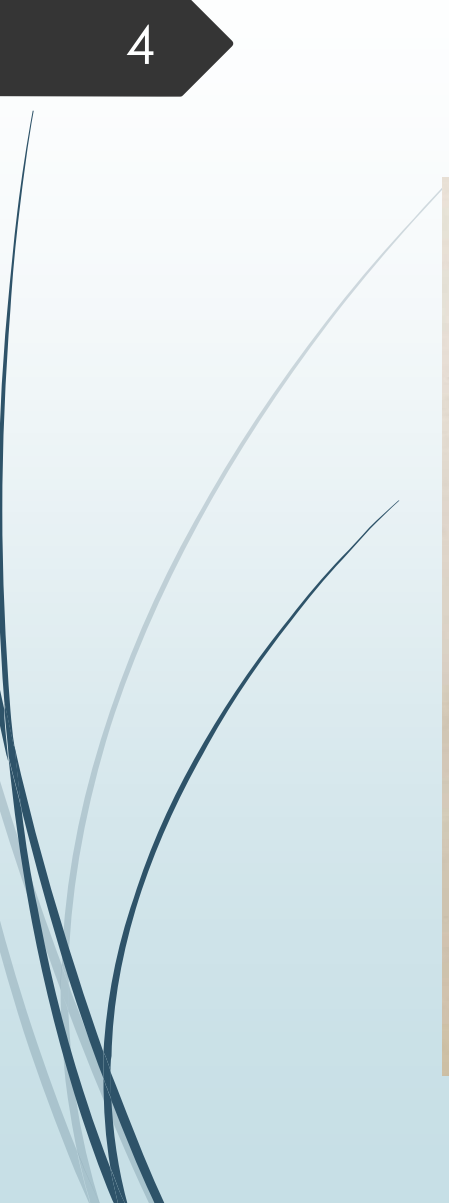

# Tan Ser H

- whoami My name is Ser Heang TAN, aka "TAN" (some people called me "Sir" too)
	- **D** Linux user/enthusiast
	- Been playing with PC (games) since 1990
	- Been working with Linux since the millennium (Y2K)
	- **Dearning, living and loving Linux**
	- **Demography Love anime/cartoons/movie and** Lego sets

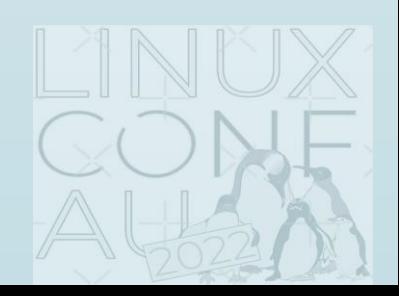

# What is configuration and why it is important?

- Configuration is what makes IT systems (servers, networks, OS, data centre, etc) work
- Configuration management is an engineering process for maintaining consistency in the IT infrastructure
- Configuration management tool is important because:
	- It establish and maintain consistency in the IT infrastructure
	- It enables the ability to scale infrastructure and software
	- It remove/reduce the repetitive and boring bits of system administration and configuration

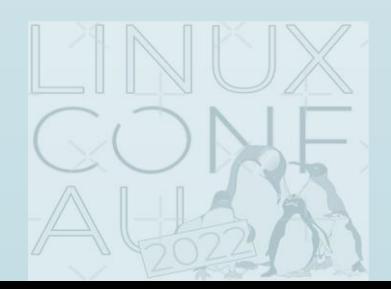

CC BY-NC-SA 4.0

My infancy in configuration orchestration – Shell scripts + **SSH** 

Just to demo how to convert some of the manual steps into shell scripts

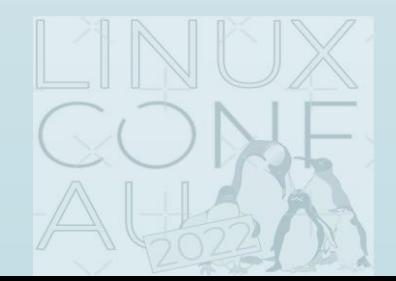

CC BY-NC-SA 4.0

# My search for configuration management tools

- Simple to start with
	- Can quickly use and adapt my shell scripts
- **D** Just need to use ssh
	- Like how I can run commands over ssh
- Does not require any additional packages on the target node(s)
	- I don't want to install/manage client/daemon packages
- **Easy to understand syntax** 
	- Something that describe what it is doing or going to change
- The ideal setup need to be "idempotent"
	- Configuration which can be apply multiple times without changing the result beyond the defined scope

CC BY-NC-SA 4.0

# Ansible

### • What?

8

- Introduced in 2012 by Michael DeHaan
- Written in Python, but its configuration playbook uses YAML
- Simple Architecture design any of the node (in inventory) can be the control node (management)
- Why?
	- Agentless just require ssh and python  $(>2.7.3)$
	- Descriptive language It uses descriptive YAML, which is human readable and easy to understand
	- $\blacksquare$  Idempotence Ensure the same config is maintained no matter how many times it runs

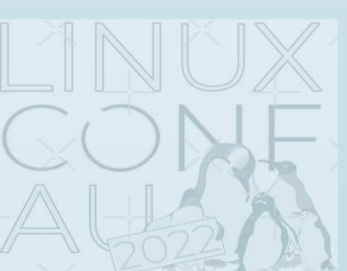

## My simple ansible architecture

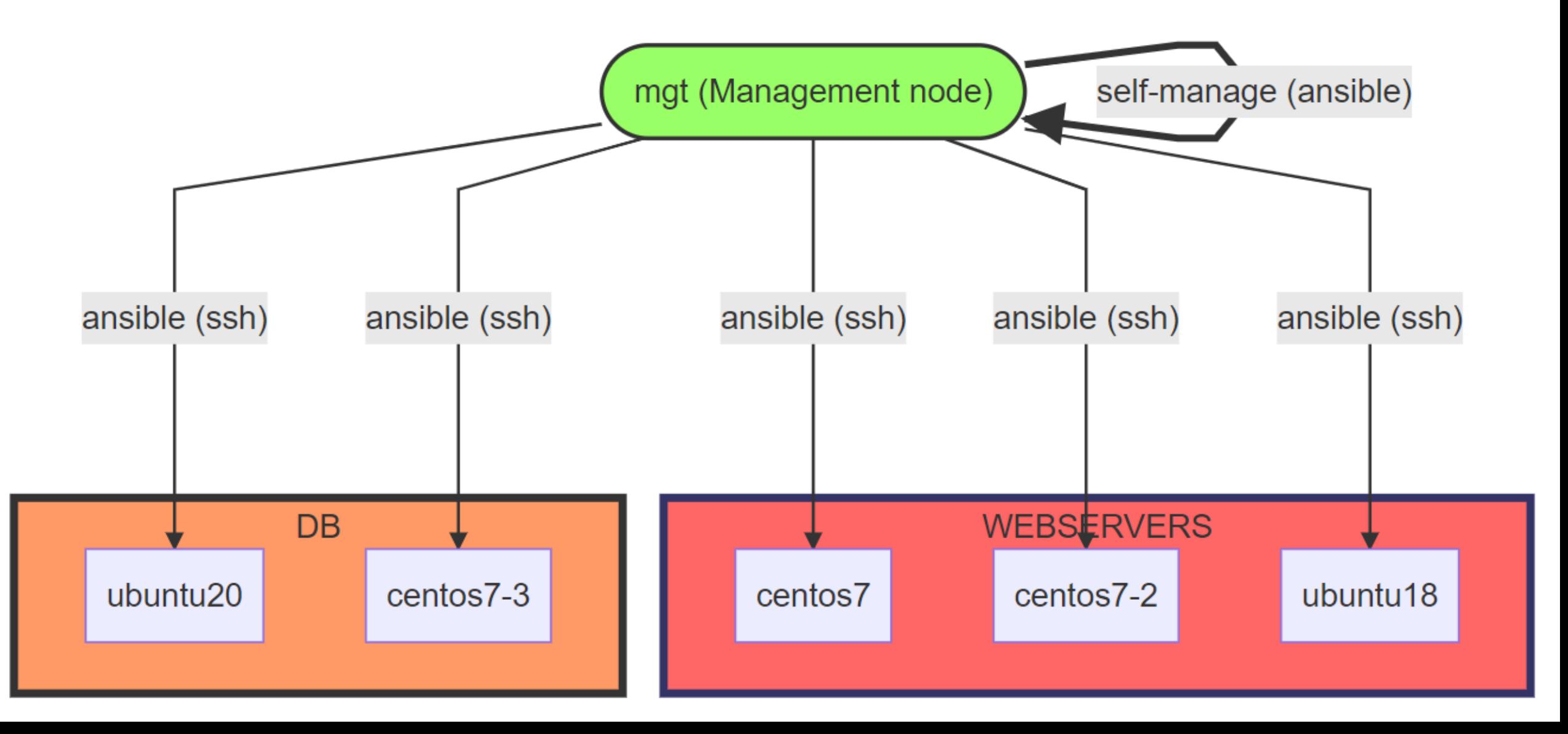

# Ansible Demo 1

10

Just to demo how to use shell script(s) with ansible module (script) and how to use "role" in the Apache setup

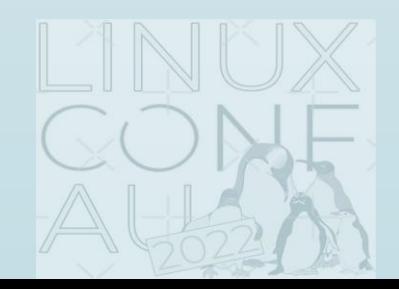

# Ansible Roles & Ansible Galaxy

- Roles abstraction that allow structuring Ansible configuration in modular and reusable format
- Don't start from scratch search roles in [Ansible Galaxy](https://galaxy.ansible.com/)
- Search role/content, just go to<https://galaxy.ansible.com/search>
	- Or run this command in terminal `ansible-galaxy search <keyword>`
- My favourite author on Ansible Galaxy is [Jeff Geerling](https://www.jeffgeerling.com/) aka "geerlingguy"
- Create roles using `ansible-galaxy init <rolename>`
	- This give you a standard role structure (directories and files)

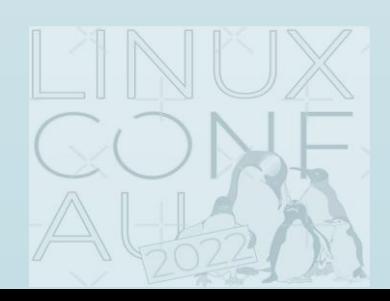

CC BY-NC-SA 4.0

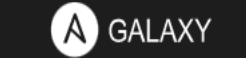

 $\equiv$ 

谷

 $\alpha$ 

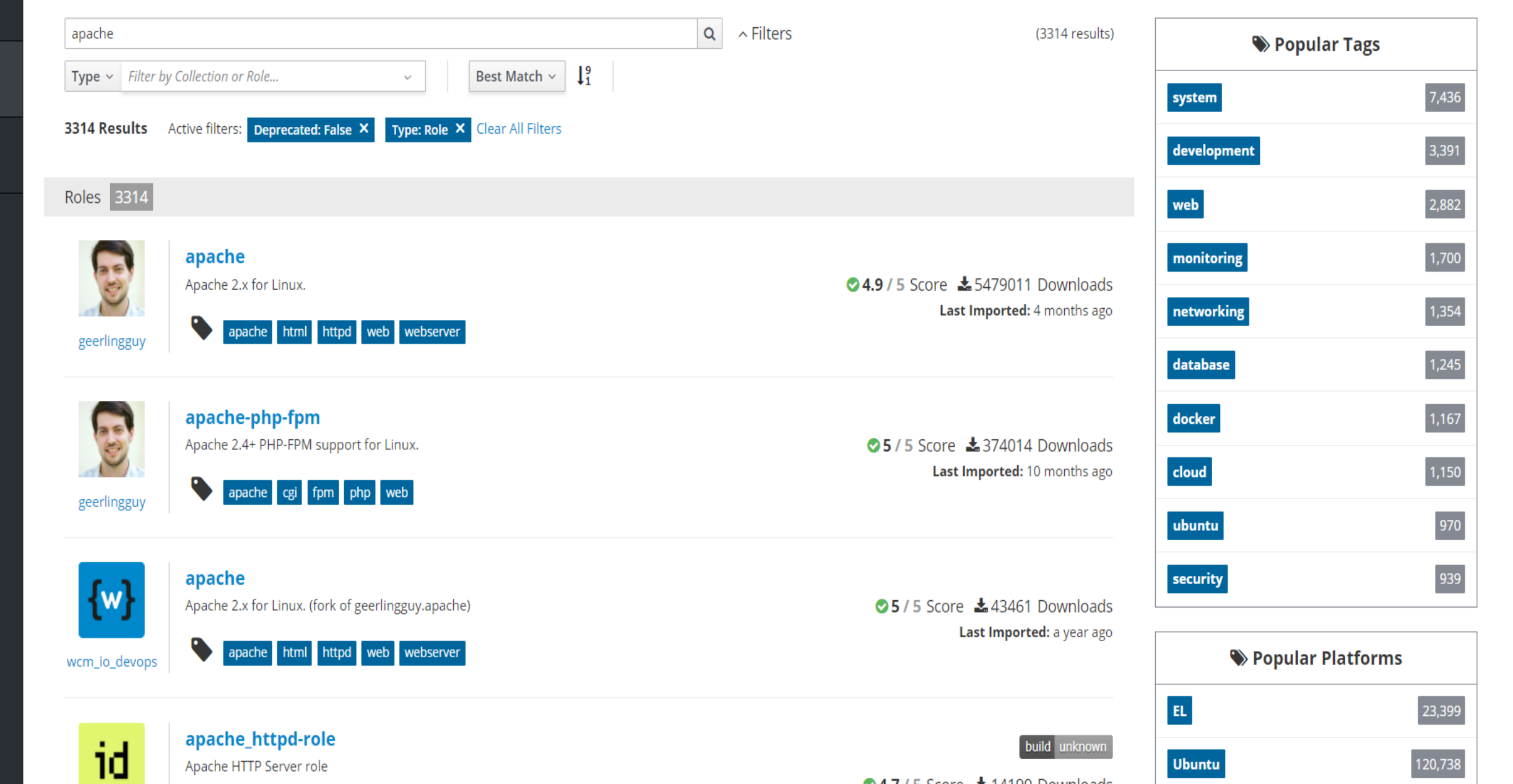

# Teach to learn – Ansible AWX

A quick demo on how the Apache setup is done in AWX

CC BY-NC-SA 4.0

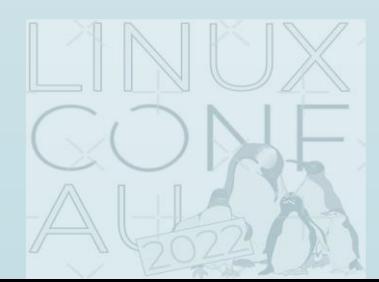

# Credits and Acknowledgements

- $\blacksquare$  To LCA2022 for providing this opportunity for me to share my story
- $\blacksquare$  To all LCA2022 attendees, volunteers, tech, and everyone who worked hard for the success of LCA2022
- To E. Dunham (the real @qedunham on LinkedIn and Twitter) for her encouragement of "[You Should Speak!](https://youtu.be/3QIQNcGnXes)"
- $\blacksquare$  To Michael DeHaan for creating [Ansible](http://www.ansible.org/)
- $\blacksquare$  To [Jeff Geerling](https://www.jeffgeerling.com/) for sharing his ansible knowledge
	- I bought his book "[Ansible for DevOps](https://www.ansiblefordevops.com/)"

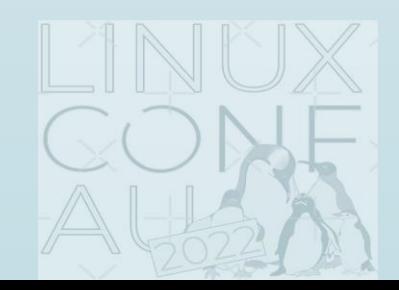

CC BY-NC-SA 4.0

# Feedback? Comment? Questions?

- **Email:** [serheang@gmail.com](mailto:serheang@gmail.com)
- **Twitter: @serheang**
- My public [github](https://github.com/serheang):<https://github.com/serheang>
	- This journey [@https://github.com/serheang/lca2022-ansible.git](https://github.com/serheang/lca2022-ansible.git)
- My in-frequent update [Wordpress](https://serheang.wordpress.com/) blog

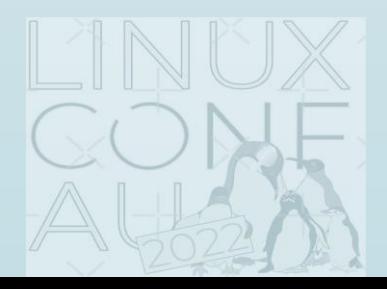

CC BY-NC-SA 4.0

# Thank you

And I hope my journey will kickstart your configuration story

CC BY-NC-SA 4.0

# Tools & software that make this talk possible

- **Dracle VirtualBox**
- **[HashiCorp](https://www.vagrantup.com/) Vagrant**
- [CentOS](https://www.centos.org/)
- [Ubuntu](https://ubuntu.com/)
- $\overline{\phantom{a}}$  [Git](https://git-scm.com/downloads)
- [Ansible 2.9](https://docs.ansible.com/ansible/2.9/installation_guide/index.html)
- [Ansible AWX 17.1.0](https://github.com/ansible/awx/tree/17.1.0)
- MobaXterm [Home Edition](https://mobaxterm.mobatek.net/)
- [Notepad++](https://notepad-plus-plus.org/)
- [OBS Studio](https://obsproject.com/)
- **[Canva Presentation](http://www.canva.com/)**
- [Mermaid diagram and](https://mermaid-js.github.io/mermaid/#/README)  visualization
- **[Microsoft PowerPoint](https://www.microsoft.com/en-au/microsoft-365/powerpoint?ms.officeurl=powerpoint&rtc=1)**

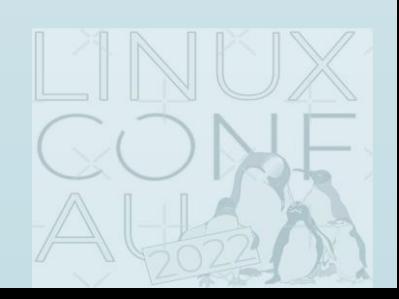

CC BY-NC-SA 4.0

## References

- [Configuration Tools Comparison](https://en.wikipedia.org/wiki/Comparison_of_open-source_configuration_management_software)
- **[Ansible 2.9 Documentation](https://docs.ansible.com/ansible/2.9/user_guide/quickstart.html)**
- **[Ansible Galaxy](https://galaxy.ansible.com/)**
- **[Ansible AWX](https://www.ansible.com/community/awx-project)**
- **Deff Geerling [Ansible for DevOps](https://github.com/geerlingguy/ansible-for-devops)**
- [My LCA2022 Ansible Journey notes](https://github.com/serheang/lca2022-ansible/)

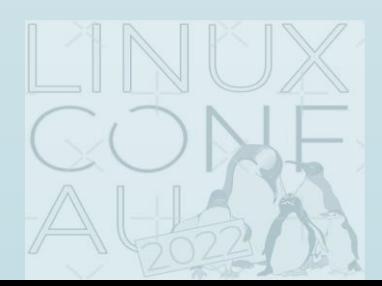

# My "complex" ansible architecture

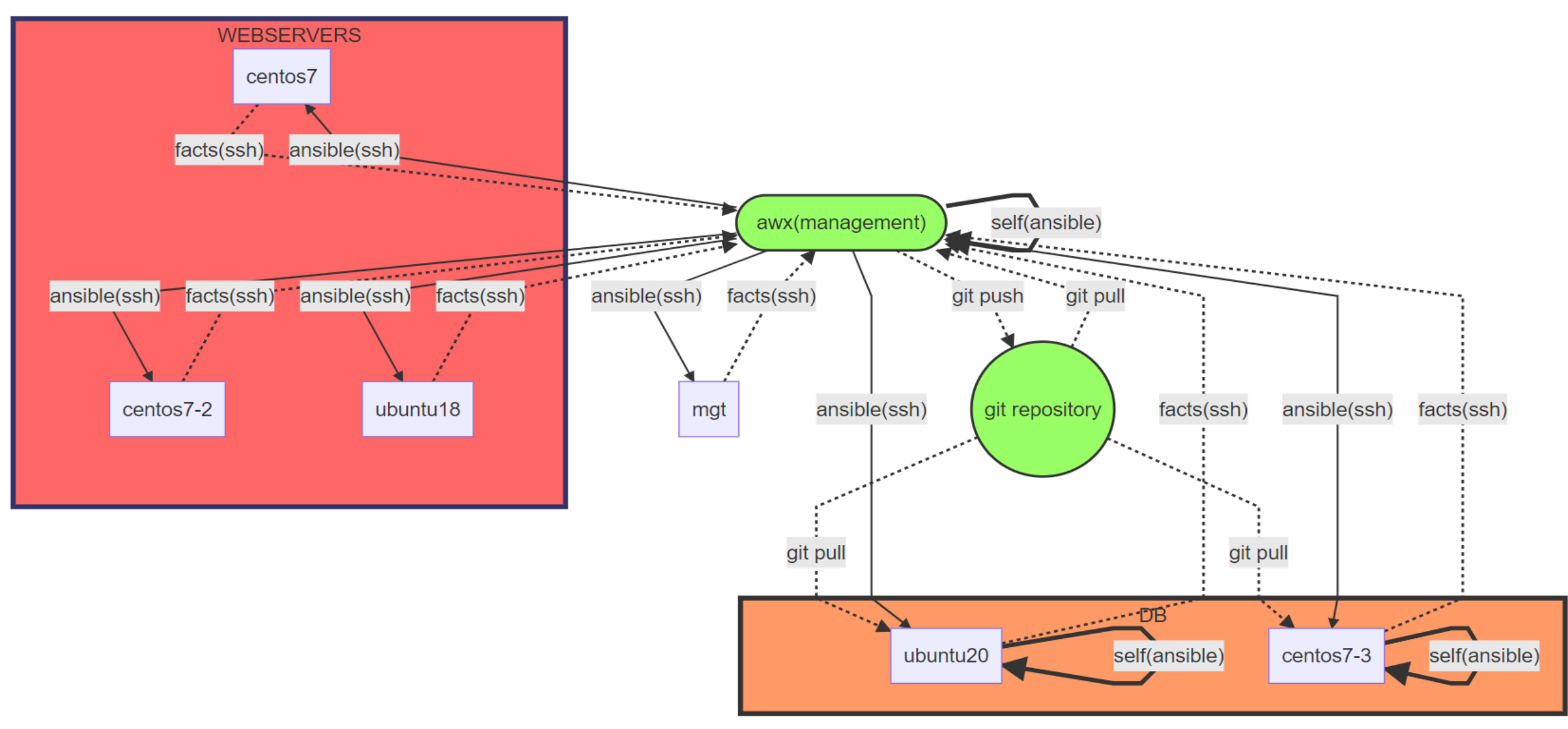